# **SWEDEGAS**

# **Swedegas Shipper Guide JBZ – Edig@s 5.1**

# **1 Introduction**

This document describes in detail the contents of nominations, confirmations and within day measurements documents exchanged between Balance Administrator (hereafter referred to as BA) and Swedegas for Edig $@s$  XML 5.1.

For exchanging documents, Swedegas will use the internet combined with the AS4 protocol.

This document describes the Swedegas implementation of the  $Edig@s$  formats, the purpose is to show coherence with the Energinet documentation and implementation which is available at:

<https://en2016.energinet.dk/Gas/Shippers/Edigas-XML> .

The following describes the content of the Edig@s XML 5.1 document NOMINT used by Swedegas. Other examples of documents sent from Swedegas are located after the NOMINT section. Examples are non-binding.

Edigas XML 5.1 documents supported in this document:

- NOMINT NOMination INTention (detailed description)
- NOMRES NOMomination RESponse
- METRED METer REaDings
- ACKNOW ACKNOWledge

# **1.1 Alternative communication**

Balance Administrator not able to send any Edig@s NOMINT messages can use existing Ediel reporting with DELFOR. The first NOMINT message from a BA to Swedegas will trigger nomination confirmation with ACKNOW and NOMRES.

The balance administrator can also choose to have intraday metered customer data per network area to be sent with the Edig@s message METRED or the Ediel message MSCONS.

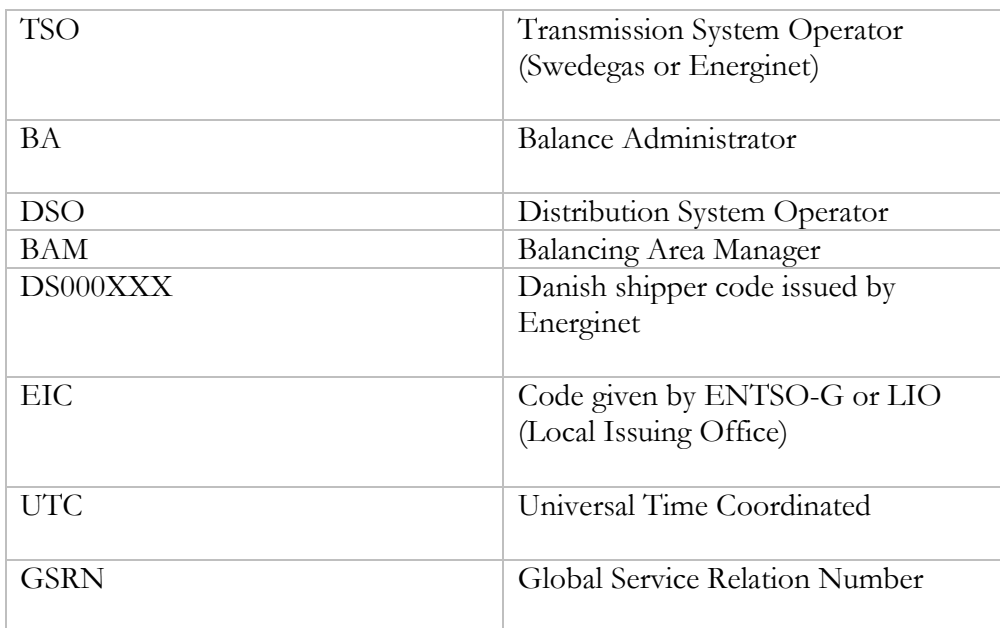

#### **2 Abbrevations**

SIDA 2 (16)

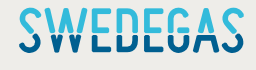

# **3 Processes and deadlines**

# **3.1 Daily nomination, information provision and allocation processes**

The following messages will be exchanged between BA and Swedegas. Forecast of non-daily metered consumption sites and all after gas day allocation data will be sent from Swedegas to Energinet and from Energinet to the BA.

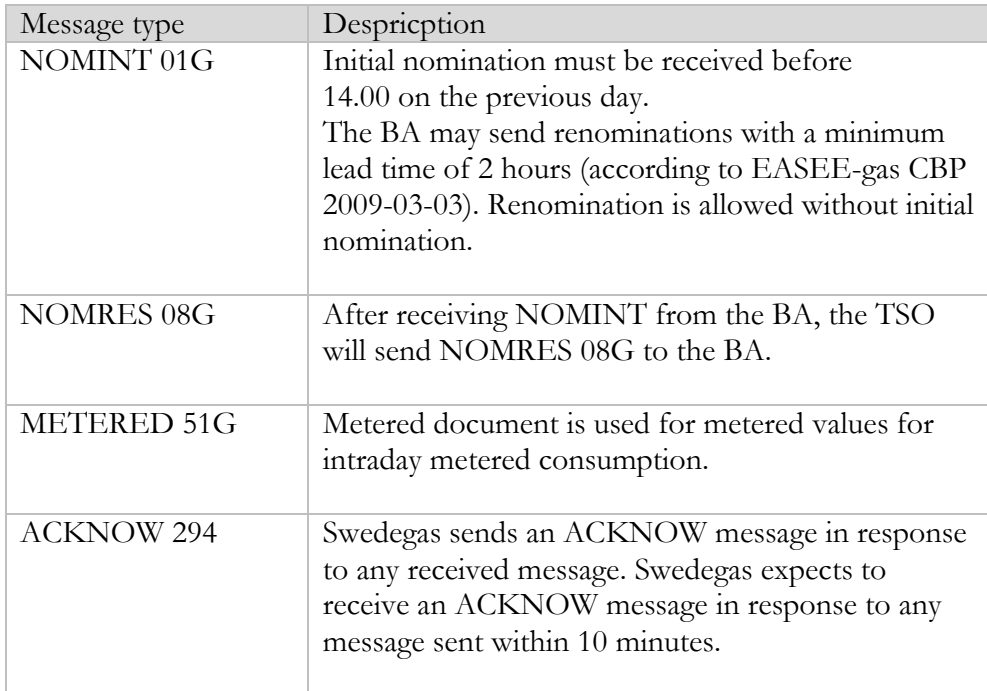

# **3.2 Monthly allocation process**

All allocation messages will pass from Energinet to the BA.

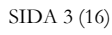

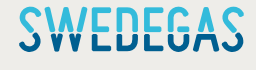

# **4 Nomination Document**

# **4.1 Start of a nomination document**

The two lines below are the mandatory start of any nomination document.

```
<?xml version="1.0" encoding="utf-8"?>
<Nomination_Document xmlns:xsd="http://www.w3.org/2001/XMLSchema" 
xmlns:xsi="http://www.w3.org/2001/XMLSchema-instance" release="3" 
xmlns="urn:easeegas.eu:edigas:nominationandmatching:nominationdocument:5:1">
```
# **4.2 Identification**

The nomination document identification must be unique to every message. Swedegas will not provide any rules for the identification.

<identification>NOMINTxxxxx</identification>

# **4.3 Version**

First document starts with version '1'. For subsequent update of the same nomination document covering a given validity period the version number must be incremented. The first document covering a validity period unique to any previously sent must start with version '1' all information in it will be treated.

#### <version>1</version>

Earlier versions than already received will be rejected.

# **4.4 Type**

Type of document must always be 01G.

<type>01G</type>

# **4.5 Date format and time intervals**

UTC date time format is used for all date and time fields.

The time interval of a nomination period requires at least one full gas day. More than one full gas day is allowed, as long as the message represents multiples of gas days.

Examples:

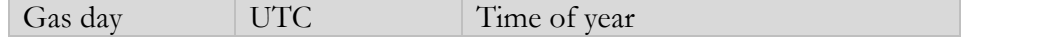

SIDA 4 (16)

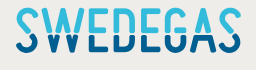

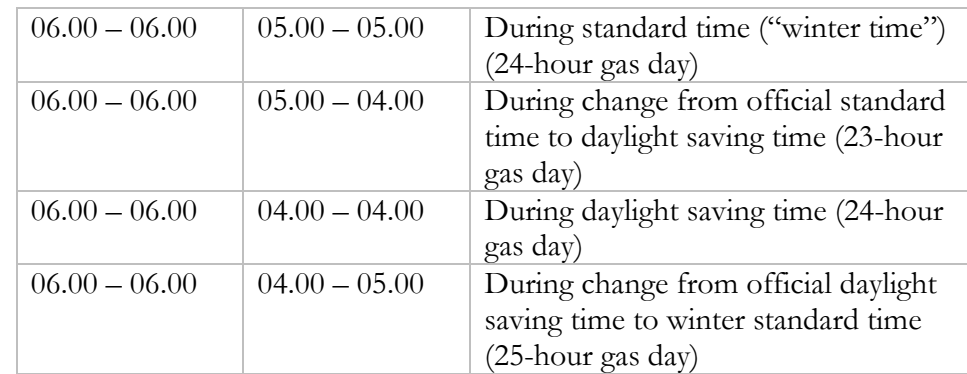

# **4.6 CreationDateTime**

CreationDateTime can be filled out one of the following alternative ways:

<creationDateTime>2017-05-18T06:26:01Z</creationDateTime>

<creationDateTime>2017-05-18T08:26:01.3127541+02:00</creationDateTime>

# **4.7 Contract reference**

Contract reference must be the BA's shippercode supplied by Energinet.

<contractReference>DS000XXX</contractReference>

# **4.8 Validity period**

Validity period must contain the same time interval as the sum of the time intervals (from the first hour to and the last hour) described under chapter 4.5

<validityPeriod>2017-05-19T04:00Z/2017-05-20T04:00Z</validityPeriod>

2019-03-11

SIDA 5 (16)

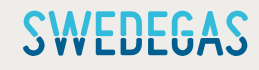

#### **4.9 Market participants**

.

#### **4.9.1 Market participant identification**

For the Edig@s communication Swedegas uses the EIC-Codes

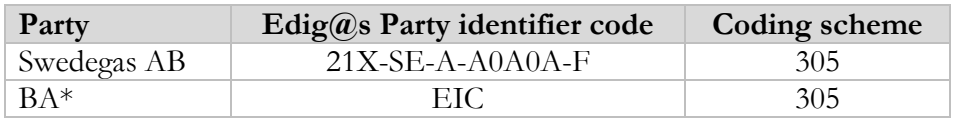

A BA registered with Swedegas AB must nominate using his EIC-code. If the BA has no EIC code Swedegas can direct the BA to a relevant issuing office.

<issuer\_MarketParticipant.identification codingScheme="305">10X0000000000000</issuer\_MarketParticipant.identification>

<recipient\_MarketParticipant.identification codingScheme="305">21X-SE-A-A0A0A-F </recipient\_MarketParticipant.identification>

# **4.10 Connection Point**

In Sweden BAs are active in only one connection point.

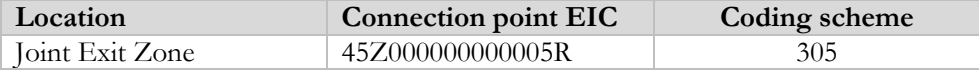

# **4.11 Measure Unit**

The only measuring unit allowed in a NOMINT is KW1 (kWh/h)

<measureUnit.code>KW1</measureUnit.code>

# **4.12 Nomination type**

The nomination type has to be set to A02 for BRP supply plans

<type>A02</type>

SIDA 6 (16)

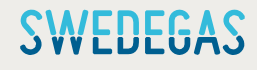

# **4.13 Internal Account**

The internal account used for the supply plan process are:

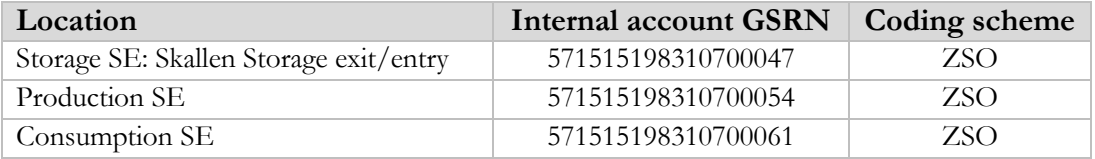

<internalAccount codingScheme="ZSO">5715151983xxxxxx</internalAccount>

Please not that metered consumption will be reported and allocated on other internal accounts. This also applies to reporting of forecasts for non-daily metered consumption.

# **4.14 Time interval**

Please see 4.5 for identifying days and hours.

It is acceptable to send a nomination in one-hour intervals or any other period as long as all hours in the period are included in the message time interval (e.g. up to 23, 24 or 25 periods in 1-hour intervals). There must be no overlapping hours.

Nomination for one gas day:

```
<TimeInterval>2017-10-09T04:00Z/2017-10-10T04:00Z</TimeInterval>
```
# **4.15 Direction**

The nominating party must send a nomination direction as seen from Swedegas' point of view.

Swedegas will respond by sending messages containing the direction as seen from Swedegas' point of view.

The direction is given by the codes:

Z02: ENTRY Western Sweden

Z03: EXIT Western Sweden

If the nomination value is 0 (Zero), the direction code can be either Z02 or Z03.

<direction.code>Z02</direction.code>

SIDA 7 (16)

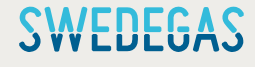

# **4.16 Quantity**

Quantity is the delta volume wished to be transferred by the BA. Values have to be positive or Zero and must be integers. Negative values are not allowed.

<quantity.amount>1000</quantity.amount>

# **5 Example documents**

Please refer to the Energinet Edig $@s$  5.1 Shipper Guide for specific examples of non-Swedish nominations points.

# **5.1 Supply plan**

The following example is for a BA with Danish shipper code DS000XXX and EIC code 10X0000000000000 having balance responsibility for production and consumption with an added storage contract with Swedegas. Its supply plan for the gas day 25 November 2019 with the following information in kWh/h with positive values for entry and negative for exit Western Sweden is given below.

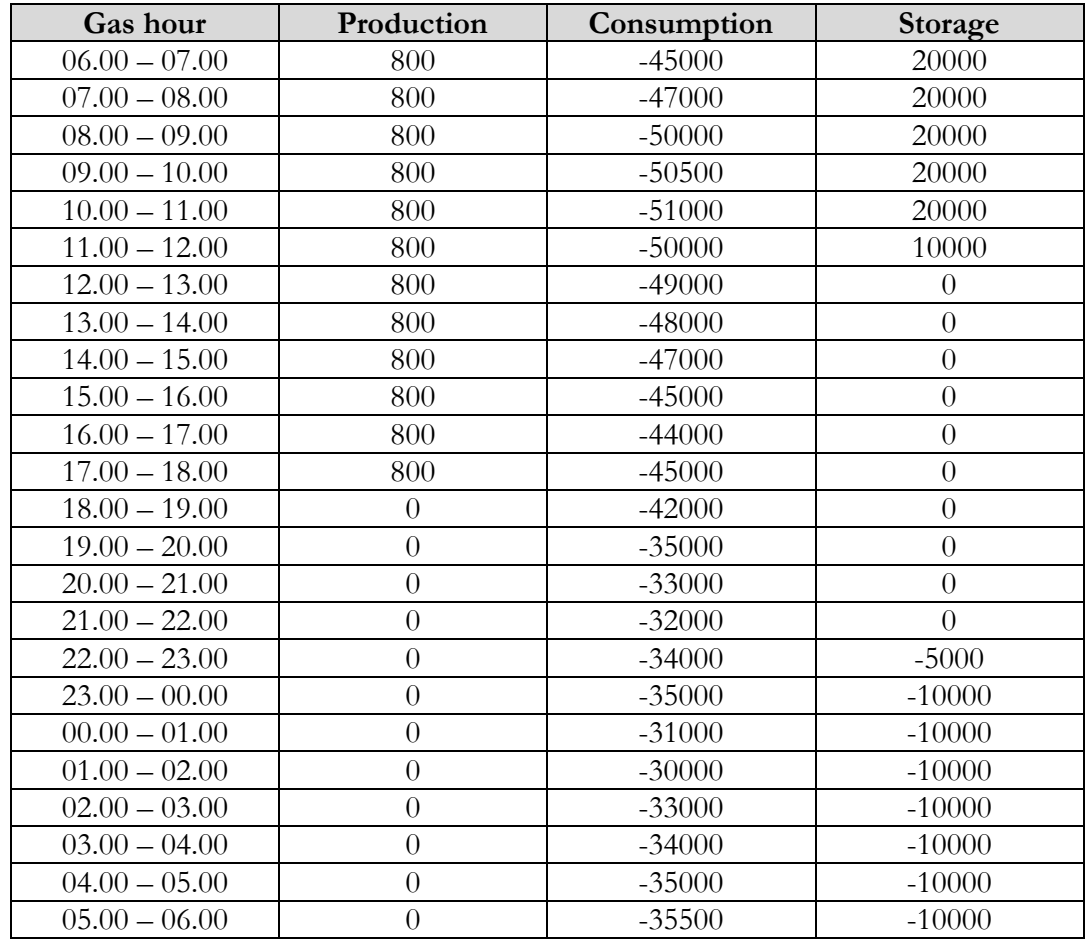

SIDA 8 (16)

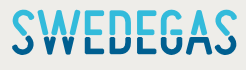

<?xml version="1.0" encoding="utf-8"?> <Nomination\_Document xmlns:xsd="http://www.w3.org/2001/XMLSchema" xmlns:xsi="http://www.w3.org/2001/XMLSchema-instance" release="3" xmlns="urn:easeegas.eu:edigas:nominationandmatching:nominationdocument:5:1"> <identification>NOMINTXXXXX</identification> <version>1</version> <type>01G</type> <creationDateTime>2019-11-25T11:45:00Z</creationDateTime> <validityPeriod>2019-11-25T05:00Z/2019-11-26T05:00Z</validityPeriod> <contractReference>DS000XXX</contractReference> <issuer\_MarketParticipant.identification codingScheme="305">10X0000000000000</issuer\_MarketParticipant.identification> <issuer\_MarketParticipant.marketRole.code>ZSH</issuer\_MarketParticipant.marketRole.code> <recipient\_MarketParticipant.identification codingScheme="305">21X-SE-A-A0A0A-F</recipient\_MarketParticipant.identification> <recipient\_MarketParticipant.marketRole.code>ZSO</recipient\_MarketParticipant.marketRole.code> <ConnectionPoint> <identification codingScheme="305">45Z000000000005R</identification> <measureUnit.code>KW1</measureUnit.code> <NominationType> <type>A02</type> <Account> <internalAccount codingScheme="ZSO">571515198310700047</internalAccount> <Period> <timeInterval>2019-11-25T05:00Z/2019-11-25T10:00Z</timeInterval> <direction.code>Z02</direction.code> <quantity.amount>20000</quantity.amount> </Period> <Period> <timeInterval>2019-11-25T10:00Z/2019-11-25T11:00Z</timeInterval> <direction.code>Z02</direction.code> <quantity.amount>10000</quantity.amount> </Period> <Period> <timeInterval>2019-11-25T11:00Z/2019-11-25T21:00Z</timeInterval> <direction.code>Z02</direction.code> <quantity.amount>0</quantity.amount> </Period> <Period> <timeInterval>2019-11-25T21:00Z/2019-11-25T22:00Z</timeInterval> <direction.code>Z03</direction.code> <quantity.amount>5000</quantity.amount> </Period> <Period> <timeInterval>2019-11-25T22:00Z/2019-11-26T05:00Z</timeInterval> <direction.code>Z03</direction.code> <quantity.amount>10000</quantity.amount> </Period> </Account> <Account> <internalAccount codingScheme="ZSO">571515198310700054</internalAccount> <Period> <timeInterval>2019-11-25T05:00Z/2019-11-25T17:00Z</timeInterval> <direction.code>Z02</direction.code> <quantity.amount>800</quantity.amount> </Period> <Period>

SIDA 9 (16)

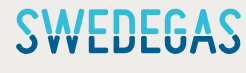

<timeInterval>2019-11-25T17:00Z/2019-11-26T05:00Z</timeInterval> <direction.code>Z02</direction.code> <quantity.amount>0</quantity.amount> </Period> </Account> <Account> <internalAccount codingScheme="ZSO">571515198310700061</internalAccount> <Period> <timeInterval>2019-11-25T05:00Z/2019-11-25T06:00Z</timeInterval> <direction.code>Z03</direction.code> <quantity.amount>45000</quantity.amount> </Period> <Period> <timeInterval>2019-11-25T06:00Z/2019-11-25T07:00Z</timeInterval> <direction.code>Z03</direction.code> <quantity.amount>47000</quantity.amount> </Period> <Period> <timeInterval>2019-11-25T07:00Z/2019-11-25T08:00Z</timeInterval> <direction.code>Z03</direction.code> <quantity.amount>50000</quantity.amount> </Period> <Period> <timeInterval>2019-11-25T08:00Z/2019-11-25T09:00Z</timeInterval> <direction.code>Z03</direction.code> <quantity.amount>50500</quantity.amount> </Period> <Period> <timeInterval>2019-11-25T09:00Z/2019-11-25T10:00Z</timeInterval> <direction.code>Z03</direction.code> <quantity.amount>51000</quantity.amount> </Period> <Period> <timeInterval>2019-11-25T10:00Z/2019-11-25T11:00Z</timeInterval> <direction.code>Z03</direction.code> <quantity.amount>50000</quantity.amount> </Period> <Period> <timeInterval>2019-11-25T11:00Z/2019-11-25T12:00Z</timeInterval> <direction.code>Z03</direction.code> <quantity.amount>49000</quantity.amount> </Period> <Period> <timeInterval>2019-11-25T12:00Z/2019-11-25T13:00Z</timeInterval> <direction.code>Z03</direction.code> <quantity.amount>48000</quantity.amount> </Period> <Period> <timeInterval>2019-11-25T13:00Z/2019-11-25T14:00Z</timeInterval> <direction.code>Z03</direction.code> <quantity.amount>47000</quantity.amount> </Period> <Period> <timeInterval>2019-11-25T14:00Z/2019-11-25T15:00Z</timeInterval> <direction.code>Z03</direction.code> <quantity.amount>45000</quantity.amount>

SIDA 10 (16)

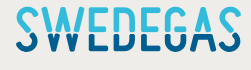

</Period> <Period> <timeInterval>2019-11-25T15:00Z/2019-11-25T16:00Z</timeInterval> <direction.code>Z03</direction.code> <quantity.amount>44000</quantity.amount> </Period> <Period> <timeInterval>2019-11-25T16:00Z/2019-11-25T17:00Z</timeInterval> <direction.code>Z03</direction.code> <quantity.amount>45000</quantity.amount> </Period> <Period> <timeInterval>2019-11-25T17:00Z/2019-11-25T18:00Z</timeInterval> <direction.code>Z03</direction.code> <quantity.amount>42000</quantity.amount> </Period> <Period> <timeInterval>2019-11-25T18:00Z/2019-11-25T19:00Z</timeInterval> <direction.code>Z03</direction.code> <quantity.amount>35000</quantity.amount> </Period> <Period> <timeInterval>2019-11-25T19:00Z/2019-11-25T20:00Z</timeInterval> <direction.code>Z03</direction.code> <quantity.amount>33000</quantity.amount> </Period> <Period> <timeInterval>2019-11-25T20:00Z/2019-11-25T21:00Z</timeInterval> <direction.code>Z03</direction.code> <quantity.amount>32000</quantity.amount> </Period> <Period> <timeInterval>2019-11-25T21:00Z/2019-11-25T22:00Z</timeInterval> <direction.code>Z03</direction.code> <quantity.amount>34000</quantity.amount> </Period> <Period> <timeInterval>2019-11-25T22:00Z/2019-11-25T23:00Z</timeInterval> <direction.code>Z03</direction.code> <quantity.amount>35000</quantity.amount> </Period> <Period> <timeInterval>2019-11-25T23:00Z/2019-11-26T00:00Z</timeInterval> <direction.code>Z03</direction.code> <quantity.amount>31000</quantity.amount> </Period> <Period> <timeInterval>2019-11-26T00:00Z/2019-11-26T01:00Z</timeInterval> <direction.code>Z03</direction.code> <quantity.amount>30000</quantity.amount> </Period> <Period> <timeInterval>2019-11-26T01:00Z/2019-11-26T02:00Z</timeInterval> <direction.code>Z03</direction.code> <quantity.amount>33000</quantity.amount> </Period>

SIDA 11 (16)

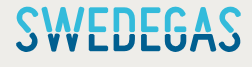

<Period> <timeInterval>2019-11-26T02:00Z/2019-11-26T03:00Z</timeInterval> <direction.code>Z03</direction.code> <quantity.amount>34000</quantity.amount> </Period> <Period> <timeInterval>2019-11-26T03:00Z/2019-11-26T04:00Z</timeInterval> <direction.code>Z03</direction.code> <quantity.amount>35000</quantity.amount> </Period> <Period> <timeInterval>2019-11-26T04:00Z/2019-11-26T05:00Z</timeInterval> <direction.code>Z03</direction.code> <quantity.amount>355000</quantity.amount> </Period> </Account> </NominationType> </ConnectionPoint> </Nomination\_Document>

# **6 Documents from Swedegas to BA**

# **6.1 NOMRES**

A NOMRES message will be sent as a confirmation to a NOMINT message. Normal procedure will include a reference to the received NOMINT or the reference of DEFAULT if values have been manually corrected.

The example below illustrates a NOMRES as confirmation response to a NOMINT document named NOMINTzzz for production during the gas day 6 May 2019 from a BA with Danish shipper code DS000XXX and EIC code 10X0000000000000.

```
<?xml version="1.0" encoding="utf-8"?>
<NominationResponse_Document xmlns:xsd="http://www.w3.org/2001/XMLSchema" 
xmlns:xsi="http://www.w3.org/2001/XMLSchema-instance" release="3" 
xmlns="urn:easeegas.eu:edigas:nominationandmatching:nominationresponsedocument:5:1">
<identification>NOMRESyyyyyy</identification>
<version>1</version>
<type>08G</type>
<creationDateTime>2019-05-05T18:48:38.2300431+02:00</creationDateTime>
<validityPeriod>2019-05-06T04:00Z/2019-05-07T04:00Z</validityPeriod>
<contractReference>DS0000XX</contractReference>
<issuer_MarketParticipant.identification codingScheme="305">21X-SE-A-A0A0A-F</issuer_MarketParticipant.identification>
<issuer_MarketParticipant.marketRole.code>ZSO</issuer_MarketParticipant.marketRole.code>
<recipient_MarketParticipant.identification codingScheme="305">10X0000000000000</recipient_MarketParticipant.identification>
<recipient_MarketParticipant.marketRole.code>ZSH</recipient_MarketParticipant.marketRole.code>
<nomination_Document.identification>NOMINTzzz</nomination_Document.identification>
<nomination_Document.version>1</nomination_Document.version>
<ConnectionPoint>
<identification codingScheme="305">45Z000000000005R</identification>
<measureUnit.code>KW1</measureUnit.code>
<NominationType>
<type>A02</type>
```
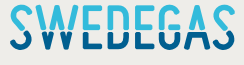

<Account> <internalAccount codingScheme="ZSO">571515198310700054</internalAccount> <InformationOrigin\_TimeSeries> <type>16G</type> <Period> <timeInterval>2019-05-06T04:00Z/2019-05-06T15:00Z</timeInterval> <direction.code>Z02</direction.code> <quantity.amount>100</quantity.amount> </Period> <Period> <timeInterval>2019-05-06T15:00Z/2019-05-06T21:00Z</timeInterval> <direction.code>Z02</direction.code> <quantity.amount>0</quantity.amount> </Period> <Period> <timeInterval>2019-05-06T21:00Z/2019-05-07T04:00Z</timeInterval> <direction.code>Z02</direction.code> <quantity.amount>100</quantity.amount> </Period> </InformationOrigin\_TimeSeries> </Account> </NominationType> </ConnectionPoint> </NominationResponse\_Document>

# **6.2 METRED**

From the BAM the BA will receive within day data for large intraday metered sites within Western Sweden as a sum of the total intraday metered sites in Sweden. Swedegas also offer the optional service of sending data for intraday metered sites as a sum per grid area directly to the BA. This data is sent in the METRED document. The information in the METRED document can also be sent as Ediel MSCONS should so be desired. The separate network areas can be distinguished by the difference of the meter identification. Swedegas identifies each network area with the sequence GSRN\_ZXX where ZXX is the Ediel identifier of the network area.

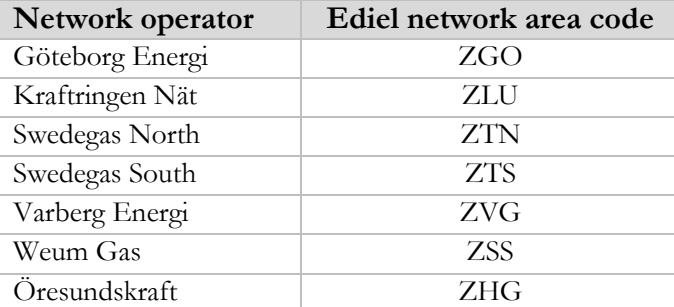

GSRN-number for intraday daily metered sites will be:

SIDA 13 (16)

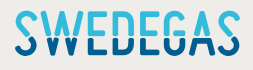

#### $GSRN = 571515198310700092$

<?xml version="1.0" encoding="utf-8"?> <MeterReading\_Document xmlns:xsd="http://www.w3.org/2001/XMLSchema" xmlns:xsi="http://www.w3.org/2001/XMLSchema-instance" release="3" xmlns="urn:easee-gas.eu:edigas:settlement:meterreadingdocument:5:1:3"> <identification>METREDxxxxxx</identification> <version>1</version> <type>51G</type> <creationDateTime>2019-05-19T10:43:01.1232134+02:00</creationDateTime> <validityPeriod>2019-05-19T04:00Z/2019-05-19T11:00Z</validityPeriod> <contractReference>DS00XXX</contractReference> <issuer\_MarketParticipant.identification codingScheme="305">21X-SE-A-A0A0A-F</issuer\_MarketParticipant.identification> <issuer\_MarketParticipant.marketRole.code>ZSO</issuer\_MarketParticipant.marketRole.code> <recipient\_MarketParticipant.identification codingScheme="305">10X00000000000</recipient\_MarketParticipant.identification> <recipient\_MarketParticipant.marketRole.code>ZSH</recipient\_MarketParticipant.marketRole.code> <Meter> <identification codingScheme="ZSO">571515198310700092\_ZGO</identification> <MeasuredType\_Quantity> <type>ZFL</type> <measureUnit.code>KW1</measureUnit.code> <Period> <timeInterval>2019-05-19T04:00Z/2019-05-19T05:00Z</timeInterval> <quantity.amount>13400</quantity.amount> <direction.code>Z03</direction.code> <status.code>04G</status.code> </Period> <Period> <timeInterval>2019-05-19T05:00Z/2019-05-19T06:00Z</timeInterval> <quantity.amount>13565</quantity.amount> <direction.code>Z03</direction.code> <status.code>04G</status.code> </Period> <Period> <timeInterval>2019-05-19T06:00Z/2019-05-19T07:00Z</timeInterval> <quantity.amount>13678</quantity.amount> <direction.code>Z03</direction.code> <status.code>04G</status.code> </Period> <Period> <timeInterval>2019-05-19T07:00Z/2019-05-19T08:00Z</timeInterval> <quantity.amount>13980</quantity.amount> <direction.code>Z03</direction.code> <status.code>04G</status.code> </Period> <Period> <timeInterval>2019-05-19T08:00Z/2019-05-19T09:00Z</timeInterval> <quantity.amount>14143</quantity.amount> <direction.code>Z03</direction.code> <status.code>04G</status.code> </Period> <Period>

SIDA 14 (16)

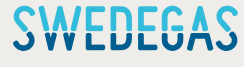

<timeInterval>2019-05-19T09:00Z/2019-05-19T10:00Z</timeInterval> <quantity.amount>12953</quantity.amount> <direction.code>Z03</direction.code> <status.code>04G</status.code> </Period> </MeasuredType\_Quantity> </Meter> </MeterReading\_Document>

If there are missing values for the intraday daily metered sites for the export period, then these will be represented with quantity 0 and status code 03G. This could be the case if a DSO has not been able to report the data.

```
…
<Period>
<timeInterval>2019-05-19T09:00Z/2019-05-19T10:00Z</timeInterval> 
<quantity.amount>0</quantity.amount>
<direction.code>Z03</direction.code>
<status.code>03G</status.code>
</Period>
…
```
# **6.3 ACKNOW 294**

In the example below Swedegas acknowledge the receipt of a NOMINT message with an invalid validity period.

```
<?xml version="1.0" encoding="utf-8"?>
<Acknowledgement_Document 
xmlns:xsd="http://www.w3.org/2001/XMLSchema"
xmlns:xsi=http://www.w3.org/2001/XMLSchema-instance
release="3"
xmlns="urn:easeegas.eu:edigas:general:acknowledgementdocument:5:1">
<identification>ACKNOWxxxxxx</identification>
<version>1</version>
<type>294</type>
<creationDateTime>2019-07-27T11:54:14.3221341+02:00</creationDateTime>
<issuer_MarketParticipant.identification codingScheme="305">21X-SE-A-A0A0A-F</issuer_MarketParticipant.identification>
<issuer_MarketParticipant.marketRole.code>ZSO</issuer_MarketParticipant.marketRole.code> 
<recipient_MarketParticipant.identification codingScheme="305">10X0000000000000</recipient_MarketParticipant.identification> 
<recipient_MarketParticipant.marketRole.code>ZSH</recipient_MarketParticipant.marketRole.code> 
<receiving_Document.identification>NOMINT000666</receiving_Document.identification> 
<receiving_Document.version>1</receiving_Document.version> 
<receiving_Document.type>01G</receiving_Document.type> 
<receiving_Document.creationDateTime>2019-07-27T11:52:00Z</receiving_Document.creationDateTime>
<Reason>
<code>68G</code>
<text>Validity period must cover one complete gas day</text>
</Reason>
</Acknowledgement_Document>
```
SIDA 15 (16)

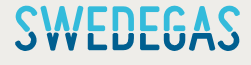

# **7 XML 5.1 document check**

The test communication procedure consists of a full positive test of the documents needed for the BA market participation in Sweden i.e NOMINT. A more extensive testing is performed with Energinet to be able to receive the imbalance notifications and other documents. The setup furthermore requires a full positive test of connecting via AS4.

# **8 References**

1. Edigas.org Message Implementation Guide for XML 5.1 Link:<http://www.edigas.org/download/105/>

Geir Sjöholm [jbz@swedegas.se](mailto:jbz@swedegas.se)

SIDA 16 (16)

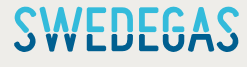